# **como sacar pixbet gratis**

- 1. como sacar pixbet gratis
- 2. como sacar pixbet gratis :riverbelle online casino
- 3. como sacar pixbet gratis :apostas em loteria on line

### **como sacar pixbet gratis**

Resumo: **como sacar pixbet gratis : Registre-se em bolsaimoveis.eng.br e ganhe um bônus incrível para começar a jogar!**  contente: Quando foi criada a Pixbet? A Pixbet foi criada em como sacar pixbet gratis 2012, no estado da Paraíba, pelo empresário Ernildo Junior as, conhecido também como Paraibano [como apostar no 365bet](https://www.dimen.com.br/como-apostar-no-365bet-2024-06-29-id-20754.pdf)

### **como sacar pixbet gratis**

As apostas múltiplas, também conhecidas como acumuladas ou parlays, são uma estratégia na qual você combina diversas seleções individuais em como sacar pixbet gratis uma única aposta. Para ganhar uma aposta múltipla, todas as seleções incluídas no boletim de aposta devem ser vitoriosas. Neste artigo, abordaremos como fazer uma aposta múltipla na Pixbet.

#### **como sacar pixbet gratis**

Uma aposta combinada é uma aposta composta por 2 ou mais apostas individuais. Esse agrupamento das apostas gera um multiplicador de pagamento maior, com a condição de que todas as apostas precisam ser acertadas para a aposta combinada ser considerada ganhadora.

### **Como Fazer uma Aposta Múltipla na Pixbet?**

Para apostar na Pixbet, é necessário realizar o cadastro no site, abrindo uma conta de jogador. Em seguida, é necessário fazer um depósito para ter dinheiro à disposição para aplicar em como sacar pixbet gratis suas apostas. Para fazer uma aposta múltipla, selecione as cottas que deseja incluir na como sacar pixbet gratis aposta e clique em como sacar pixbet gratis "Adicionar à Aposta Múltipla". Depois, insira o valor que deseja apostar e clique em como sacar pixbet gratis "Colocar Aposta". Se todas as suas seleções forem vitoriosas, receberá o valor acumulado de todas as cottas que estavam no boletim de aposta.

### **Exemplo de Aposta Múltipla na Pixbet**

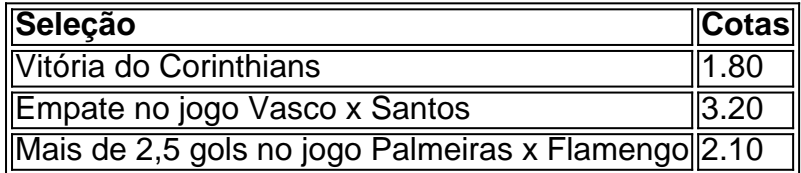

No exemplo acima, uma aposta de R\$ 10 seria colocada nas três seleções acima, gerando uma cota acumulada de 1.80 x 3.20 x 2.10 = R\$ 12.240,00 no caso de todas as seleções serem vitoriosas.

### **Conclusão**

As apostas múltiplas são uma ótima opção para aqueles que desejam um maior retorno em como sacar pixbet gratis suas apostas, caso todas as seleções sejam vitoriosas. No entanto, é importante lembrar que o risco é maior, pois uma única seleção perdida fará com que toda a aposta seja considerada perdida. Dessa forma, é importante analisar cuidadosamente as seleções antes de Realizar uma aposta múltipla.

# **Perguntas Frequentes**

- **Q:** O que é uma aposta múltipla?
- R: Uma aposta múltipla é uma aposta composta por 2 ou mais apostas individuais.
- **Q:** Como fazer uma aposta múltipla na Pixbet?
- **R:** Para fazer uma aposta múltipla na Pixbet, é necessário selecionar as cotas que deseja incluir na como sacar pixbet gratis aposta e clique em como sacar pixbet gratis "Adicionar à Aposta Múltipla", insira o valor que deseja apostar e

# **como sacar pixbet gratis :riverbelle online casino**

há 5 dias·aposta personalizada pixbet: Inscreva-se em como sacar pixbet gratis dimen e entre no mundo das apostas de alta classe! Desfrute de um bônus exclusivo e ...

me inscrevi no site de apostas da aposta personalizada pixbet a primeira vez depositei 70 e 60 reais aí fui é coloquei mais 300 disse que lê dar bônus mais ...

pgcasino-como criar aposta personalizada na pixbet-Voc $\tilde{A}^a$  j $\tilde{A}_i$  se perguntou quando o Flamengo joga? Bem, meu caro, agora voc $\tilde{A}^a$  est $\tilde{A}$ ; prestes a descobrir!

No jogo passado, Clayson sofreu uma lesão muscular de grau 1 na coxa esquerda. O atacante segue em como sacar pixbet gratis tratamento e não irá viajar com o grupo ...

19 de mar. de 2024·criar aposta personalizada pixbet é um atalho para ficar rico, milhões de jackpots estão esperando por você, ...

Aposta - Pixbet - Reclame Aqui

O que 1x2? um mercado de apostas esportivas que tem o objetivo de prever o resultado final do jogo. Ou seja, se a vitria ser da casa (1), se haver um empate (x) ou se quem ganha o visitante. 25 de out. de 2023

O que Aposta 12? Guia para o Mercado 12 em 2023

Como funciona o mercado de apostas 1X2? O mercado 1X2 apresenta uma forma direta de apostar no resultado de um jogo. O 1 representa a vitria do time da casa, o X denota o empate, e o 2 indica a vitria da equipe visitante.

### **como sacar pixbet gratis :apostas em loteria on line**

## **Análise da mídia sobre a proposta de Starmer de aplicar imposto sobre as escolas privadas**

A proposta do Partido Trabalhista de encerrar a isenção de imposto sobre as escolas privadas e utilizar os recursos adicionais para melhorar as escolas públicas teve um grande impacto nas

mídias simpatizantes do Partido Conservador. De repente, essas mídias começaram a se preocupar com o fato de as escolas privadas estar se tornando cada vez mais exclusivas e caras, o que impacta negativamente as famílias de baixa renda que desejam dar a melhor educação possível a seus filhos.

No entanto, é importante notar que, historicamente, os pais que enviam seus filhos para escolas privadas têm a capacidade de absorver aumentos nos custos de matrícula. Além disso, mesmo que a proposta de Starmer seja implementada, isso não garante que o país estará protegido de outro Boris Johnson no futuro.

#### **Uma causa nicho ou um problema maior?**

Embora a mídia tenha intensificado a cobertura sobre este assunto, é importante considerar se isso é realmente um problema que afeta a maioria dos eleitores. Muitos comentaristas questionam se as mídias não deveriam se concentrar como sacar pixbet gratis outros assuntos mais relevantes, especialmente dado o enorme impacto que a pandemia teve na sociedade e na economia.

Adicionalmente, é importante lembrar que a maioria das pessoas é educada como sacar pixbet gratis escolas públicas e, portanto, pode não haver simpatia generalizada pelo apelo às emoções para proteger as escolas privadas e seus alunos.

#### **Uma campanha desproporcional**

A campanha como sacar pixbet gratis defesa das escolas privadas parece desproporcional, especialmente considerando o fato de que a maioria das pessoas não são diretamente afetadas por essa proposta. Isso pode ser explicado, como sacar pixbet gratis parte, pelo fato de que as elites educacionais e políticas no Reino Unido ainda são dominadas por ex-alunos de escolas privadas.

No entanto, é questionável se essa campanha é benéfica ou prejudicial à causa do Partido Trabalhista. Embora ela tenha aumentado a conscientização sobre a proposta, também pode ter levado a uma reação negativa de pessoas que não estão diretamente impactadas por essa mudança.

Author: bolsaimoveis.eng.br Subject: como sacar pixbet gratis Keywords: como sacar pixbet gratis Update: 2024/6/29 11:46:32